De la spécification à la conception en UML

Juste un survol

(voir UML en action pour en savoir plus par exemple)

Base d'implémentation ciblée :

Php et base de données

1

### Etude des scenarii (1ère partie)

- Notion d'"objets applicatifs"
- Sessions?
- Identification des bases de données
- Identification des interfaces utilisateur

# Scénario : raffinement

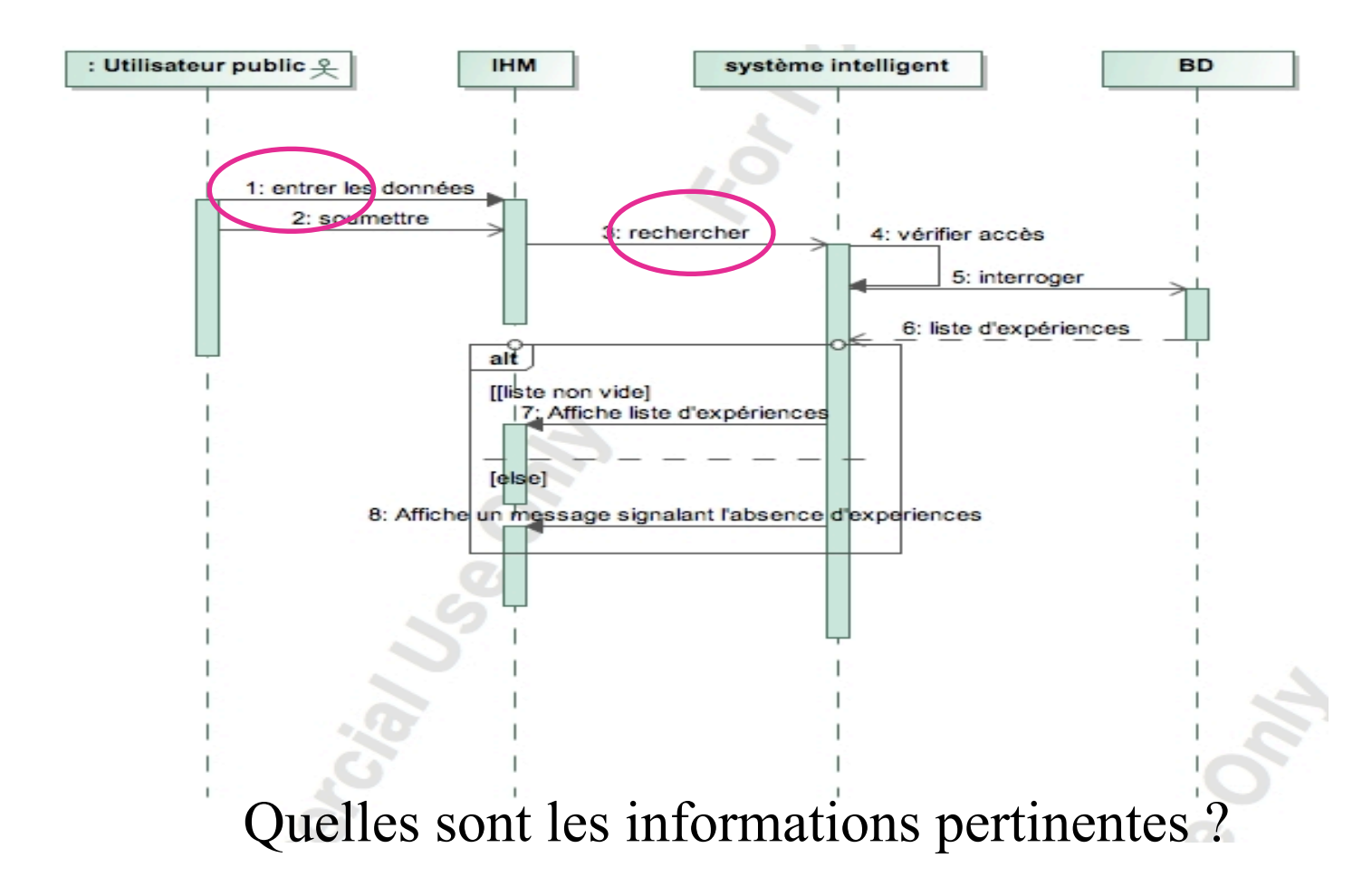

# Scénario : précisions

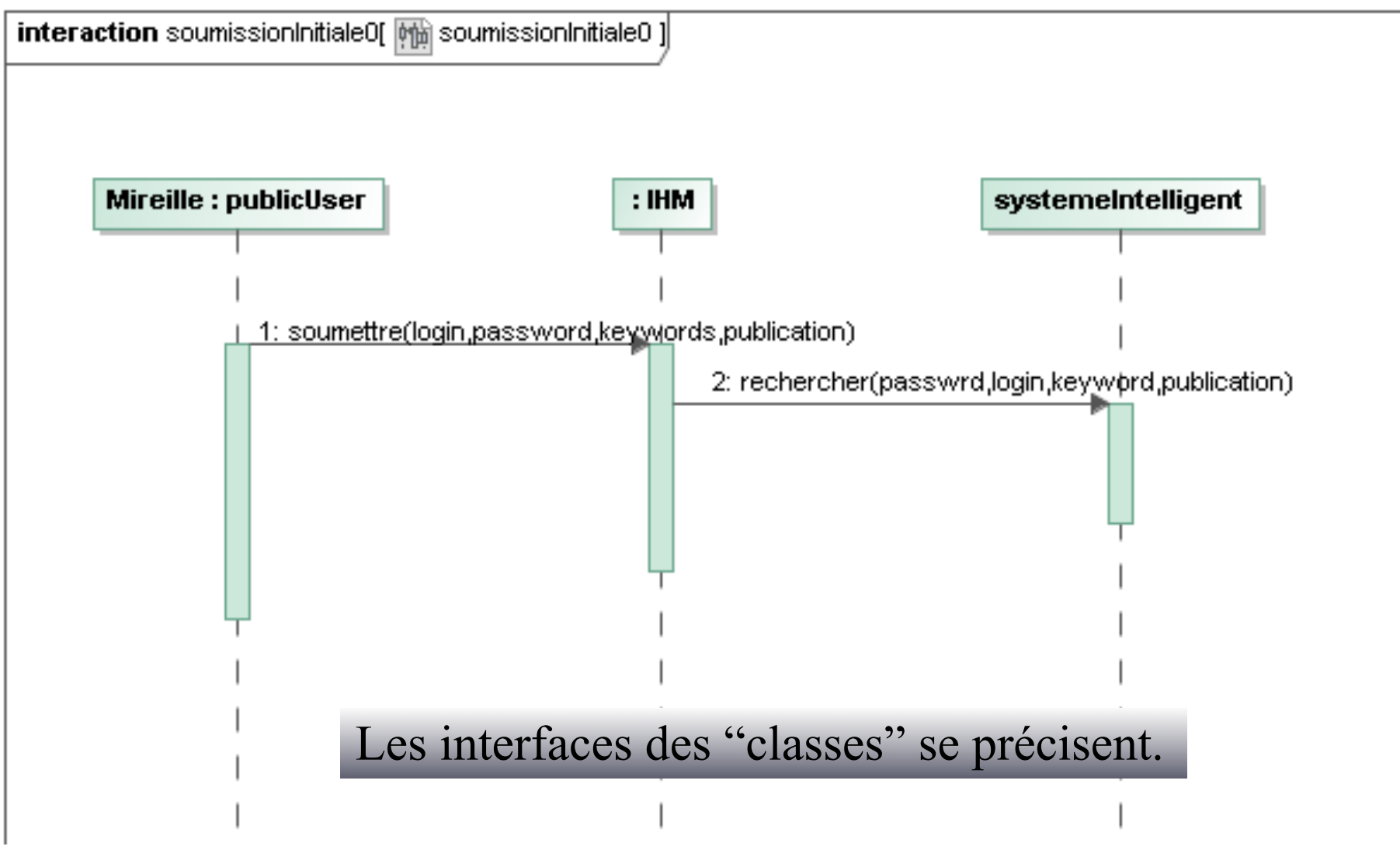

### Scenario et réification

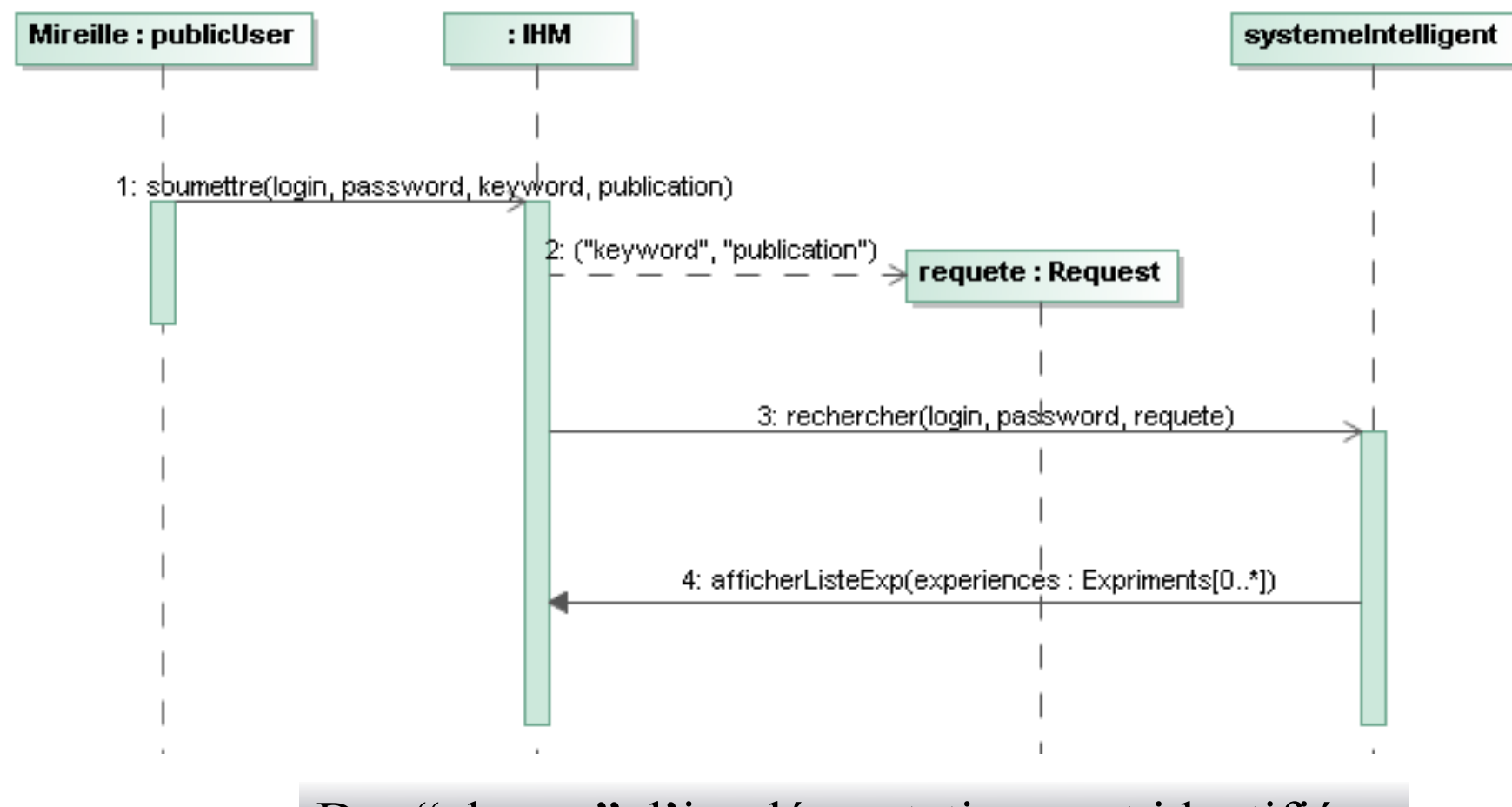

Des "classes" d'implémentation sont identifiées.

### Scenario et réification

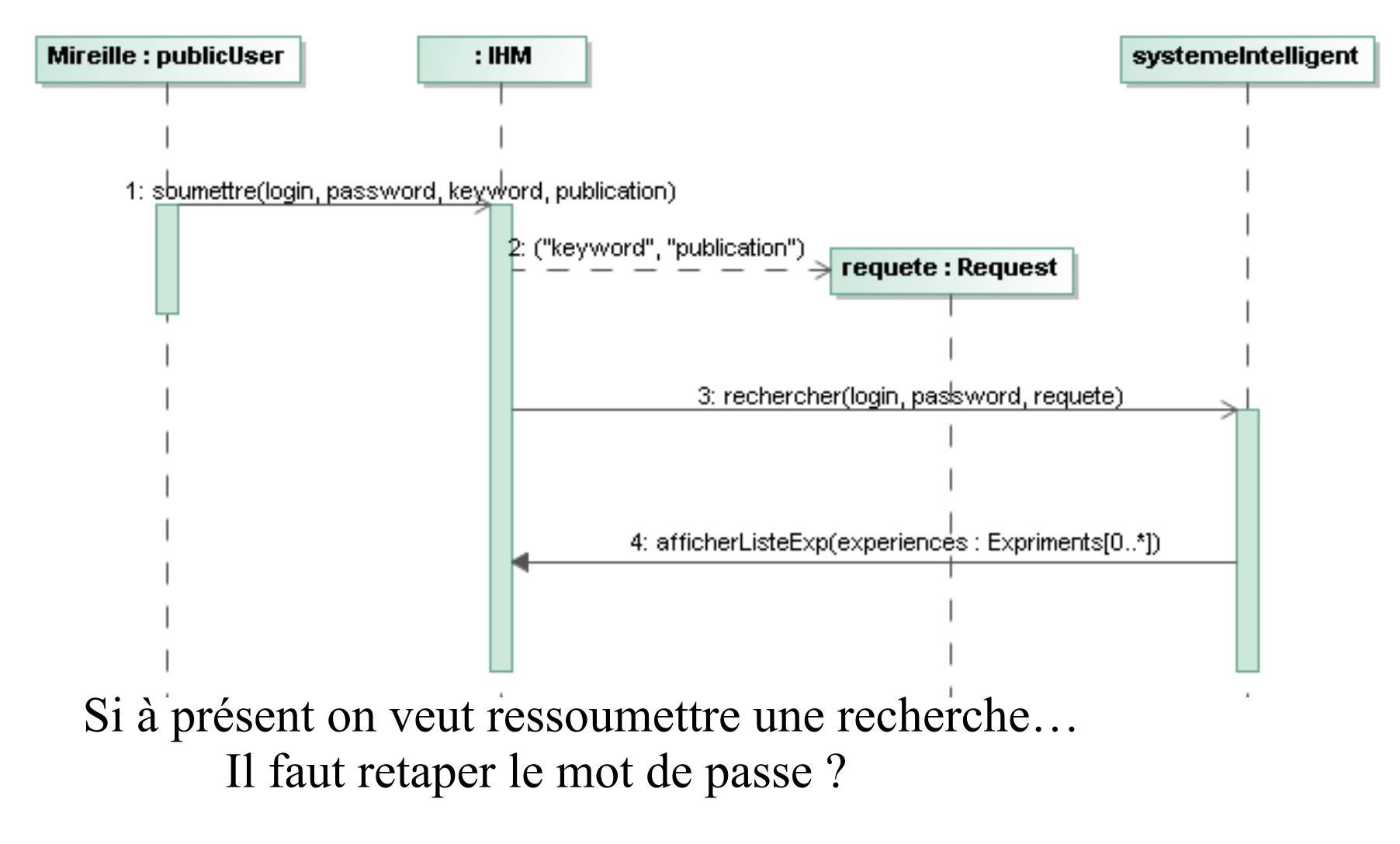

### Scénario et introduction de session

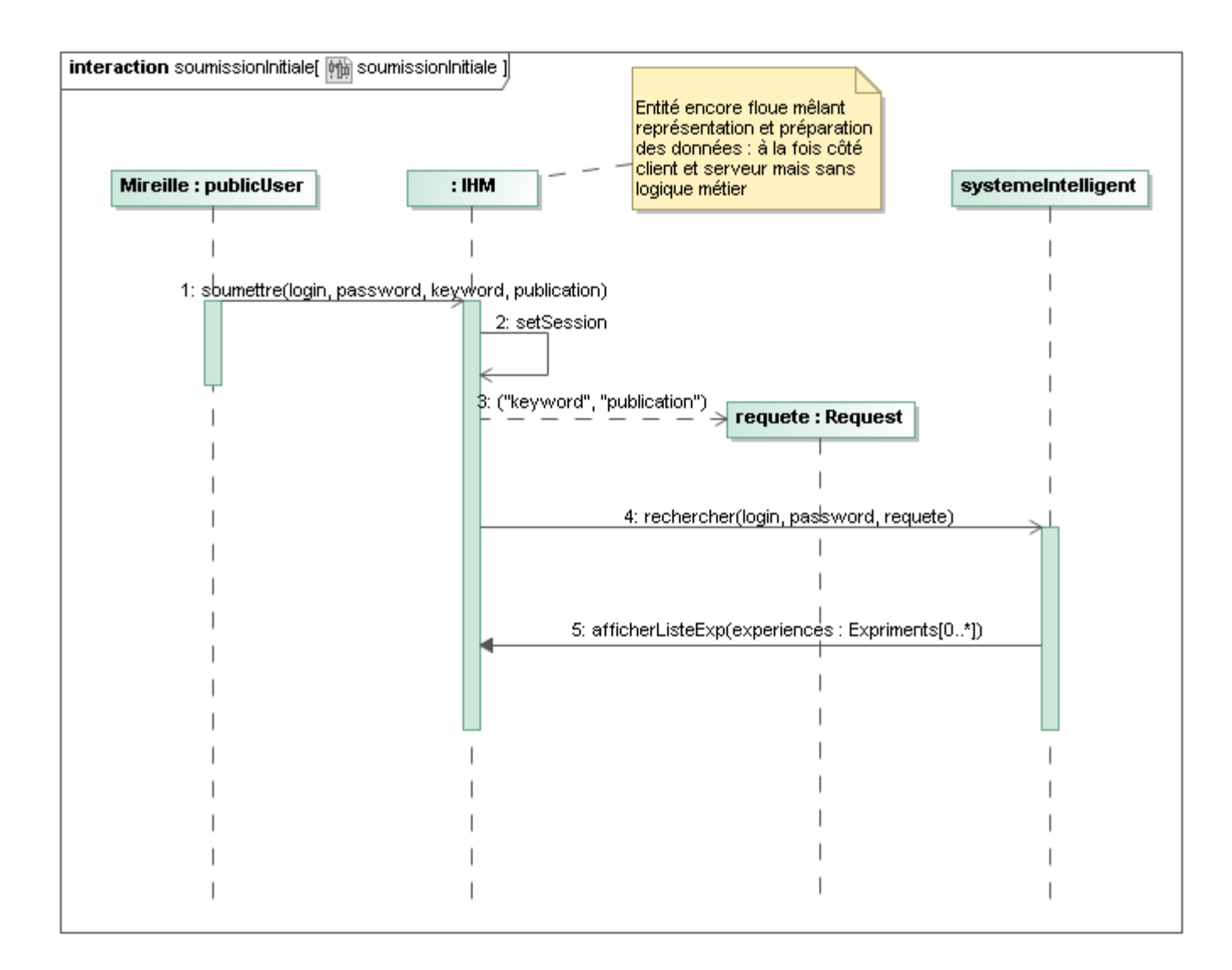

### **Sessions**

- But: conserver des valeurs d'une page à l'autre (utile dans les formulaires de commande en ligne)
- $\blacksquare$  Fonctions et variables PhP:
	- session start(); // en début de page pour indiquer que l'on travaille avec une session
	- session\_register("*mavar*"); // indiquer initialement que la variable *mavar* sera accessible d'une page à l'autre
	- session\_is\_registered("*mavar*"); // retourne True si *mavar* a été déclarée comme variable de sesion
	- session id(); // indique le numéro d'identification (unique) de la session
	- \$\_SESSION["*mavar*"] // accès à une variable de session

### PHP – Sessions, exemple

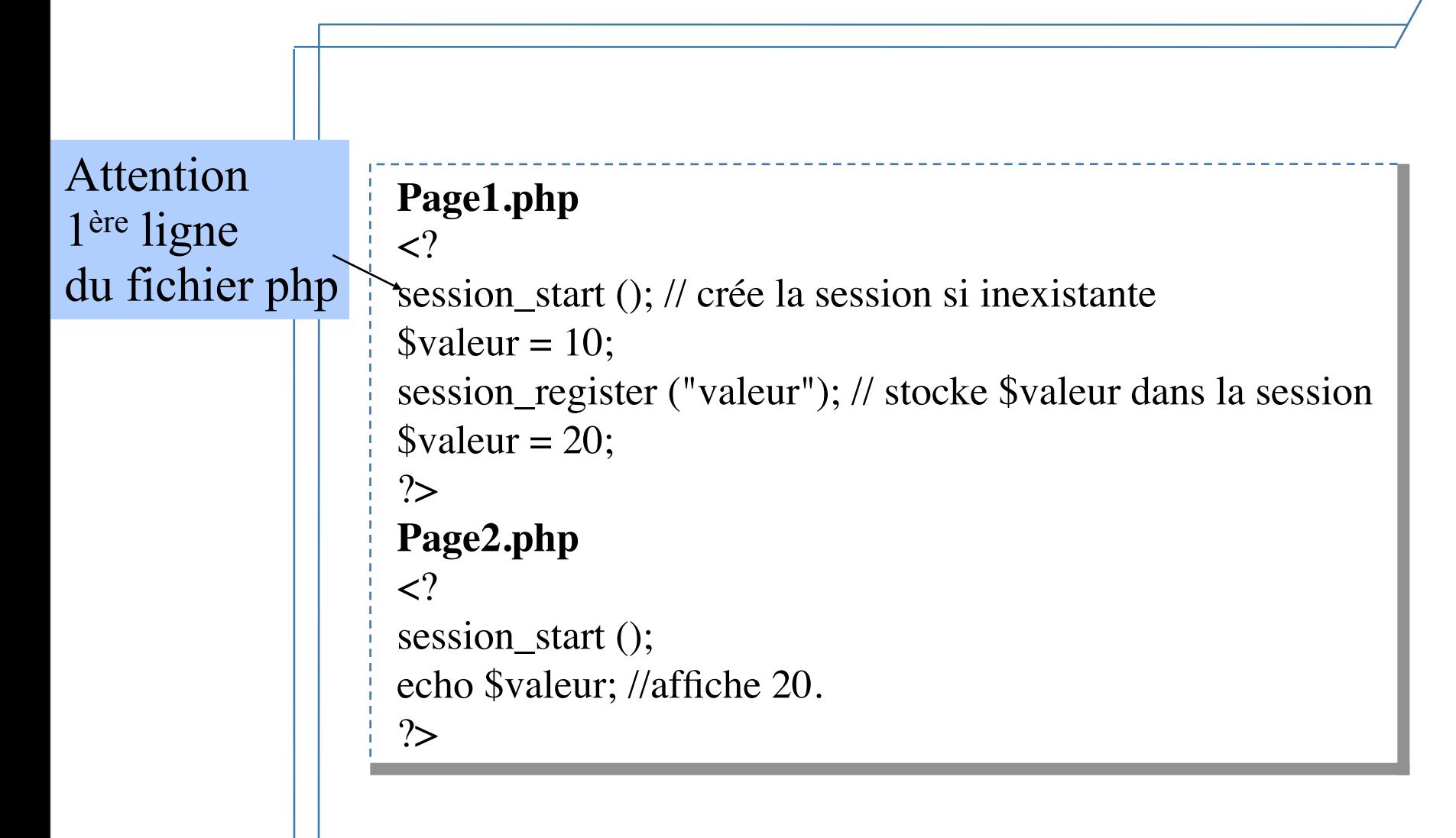

### Sessions: exemple

<?php

```
session_start(); // on indique que l'on travaille avec une session
```

```
 if (!session_is_registered("count")) {
```

```
session_register("count");
```
session\_register("start");

```
$ SESSION["count"] = 0;
```

```
 $_SESSION["start"] = time();
```

```
 } else
```

```
 $_SESSION["count"]++;
```

```
$sessionId = session_id(),
```
?>

<html>

```
<head> <title>Session State Test</title></head>
```
<body>

```
 <p>This page points at a session (<?php echo $sessionId; ?>)
```

```
 <br>count = <?php echo $_SESSION["count"];?>.
```

```
\epsilonbr>start = <?php echo $_SESSION["\frac{1}{20}]\epsilon Blay-Fornarino 30/10/2009
                                                         (blay@polytech.unice.fr)
```
10

# Scénario : identification des bases de données

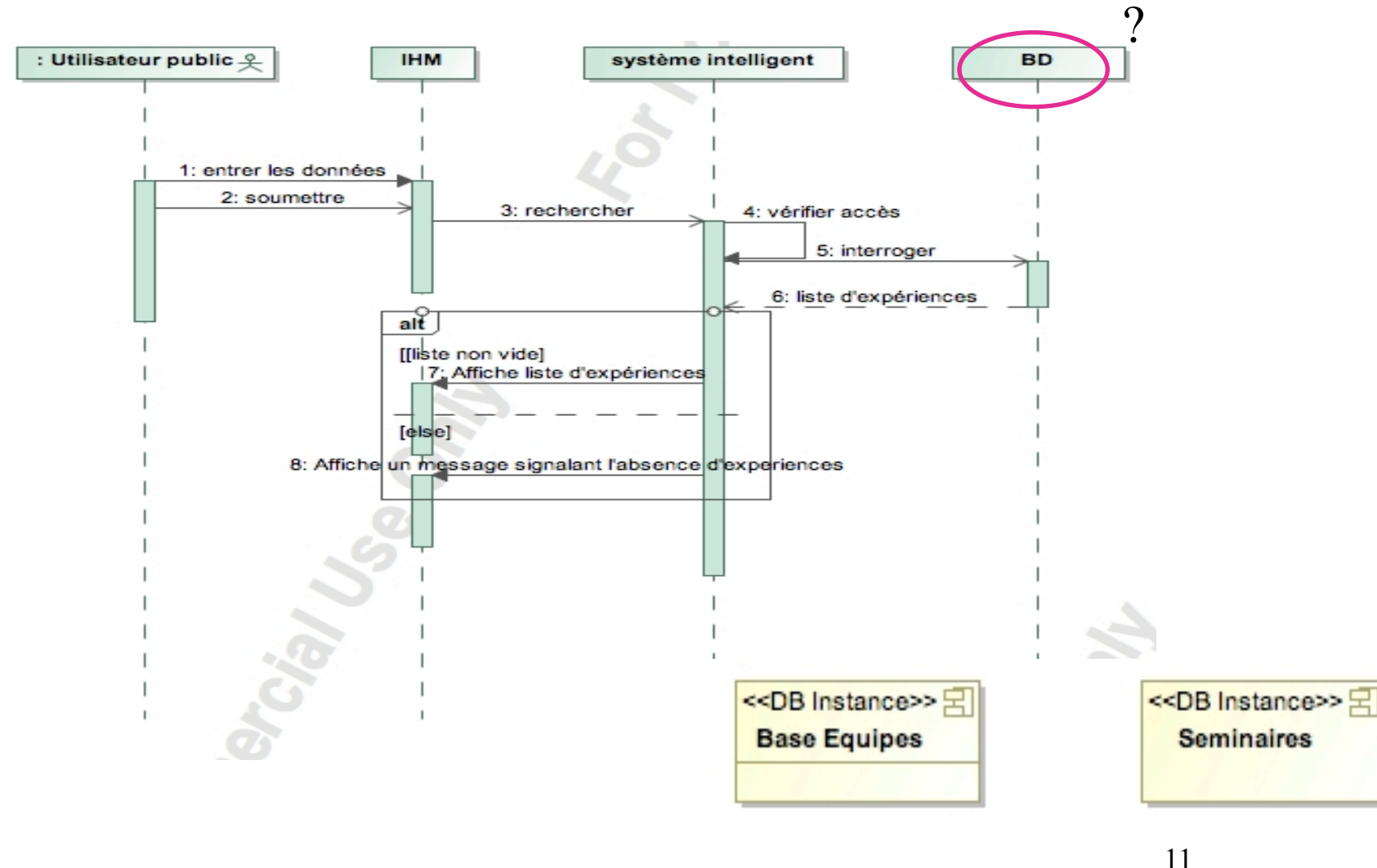

# Scenario & use cases : Identification des interfaces utilisateur

![](_page_11_Figure_1.jpeg)

![](_page_11_Picture_59.jpeg)

### Etude du diagramme de classes

![](_page_12_Figure_1.jpeg)

# Conversion d'un modèle de classes en schéma relationnel

- À partir d'un diagramme de classes décrit en UML,
	- On sélectionne les classes qui correspondent à des données persistantes
	- Puis on passe au schéma relationnel correspondant.
- L'objectif est donc de :
	- représenter toutes les informations présentes dans le diagramme des classes sélectionné (classes et associations) ;
	- éviter les redondances (répétition des mêmes associations) ;
	- limiter le nombre de relations (schéma complexe) ;
	- limiter les valeurs absentes (e.g., les valeurs NULL).
- http://www.math-info.univ-paris5.fr/~pellier/teaching/others/bd/cours/ Modelisation.pdf

### Classe …

### Implémentations des attributs, généralisations, et associations sous forme de tables

![](_page_14_Picture_62.jpeg)

-- -- Structure de la table `personnel` --

CREATE TABLE `personnel` ( `nom` varchar(15) NOT NULL default '', `prenom` varchar(15) default NULL, `adresse` longtext, `telephone` varchar(12) default NULL, PRIMARY KEY (`nom`) );

Identification des clefs primaires (ici utilisation de stéréotype)

### Classes… Identification des clefs

![](_page_15_Figure_1.jpeg)

### Classes… Identification des clefs

### Du modèle objet ... aux BD

#### **Classes**

Schéma relationnel

#### **Attributs** Ajout de l'identifiant

![](_page_16_Picture_36.jpeg)

![](_page_16_Picture_37.jpeg)

on pretere NSS

# **Héritage**

![](_page_17_Figure_2.jpeg)

### Trois décompositions sont possibles

- décomposition par distinction
- décomposition descendante
- décomposition ascendante

### *UML 2 pour les bases de données, Christian Soutou*

#### Il faut transformer chaque sous-classe en une relation. La clé primaire de la sur-classe migre Décomposition par distinction

Chaque sous-classe est transformée en une relation. La clé primaire de la sur-classe migre dans la (les) relation(s) issue(s) de la (des) sous-classe(s) et devient à la fois clé primaire et clé étrangère.

![](_page_18_Figure_2.jpeg)

**Décomposition descendante (***push-down***)** 

# Décomposition descendante (push-down)

S'il existe une contrainte de totalité ou de partition sur de la sur-classe. Il faut alors faire migrer tous ses attributs dans la (les) relation(s) issue(s) de la (des) sous-classe(s). l'association, il est possible de ne pas traduire la relation issue

![](_page_19_Figure_2.jpeg)

# Décomposition ascendante (push-up)

 $\sum_{i=1}^{n}$ Il faut supprimer la (les) relation(s) issue(s) de la (des) sousclasse(s) et faire migrer les attributs dans la relation issue de la sur-classe.

Il faut supprimer la (les) relation(s) is supprimer la (des) sous-classe(s) et faire migrer les attributs migr

![](_page_20_Figure_2.jpeg)

 $(\text{day})$  ( $\text{day})$   $(\text{by})$   $(\text{cm}, \text{unice})$ ) 30/10/2009 Mireille Blay-Fornarino (blay@polytech.unice.fr)

# **Héritage**

### Spécialisation

![](_page_21_Figure_2.jpeg)

### Plusieurs choix

- « aplatir vers le haut »

Schéma Personne Clé primaire NSS

- « aplatir vers le bas » Schémas Etudiant, Enseignant Clé primaire NSS

- conserver les niveaux

### Sur les résultats associés aux séminaires?

### Transformation des associations

- Les règles de transformation que nous allons voir dépendent des cardinalités/multiplicités maximales des associations. Nous distinguons trois familles d'associations :
	- un-à-plusieurs ;
	- plusieurs-à-plusieurs ou classes-associations, et n-aires ;
	- un-à-un.

#### Association mono-multi maximales des associations. Nous distinguons trois familles d'associations :

Ajouter un attribut de type clé étrangère dans la relation fils de l'association. L'attribut porte le nom de la clé primaire de la relation père de l'association.

*Transformation des associations*

![](_page_24_Figure_2.jpeg)

### Association multi-multi

L'association devient une relation dont la clé primaire est composée par la concaténation des identifiants des entités (classes) connectés à l'association.

![](_page_25_Figure_2.jpeg)

### Association mono-mono

#### Il faut ajouter un attribut clé étrangère dans la relation dérivée de l'entité ayant la cardinalité minimale égale à un. La règle est la suivante, elle permet d'éviter les valeurs NULL dans la base de données.

![](_page_26_Figure_2.jpeg)

(blay@polytech.unice.fr)

![](_page_27_Figure_1.jpeg)

CREATE TABLE `Result` ( `descriptive` varchar(30) default NULL, `id` int(11) NOT NULL auto\_increment, `idConcretResult` int(11) NOT NULL, `type` varchar(8) NOT NULL, PRIMARY KEY (`id`), KEY `idConcretResult` (`idConcretResult`,`type`)  $\overline{)}$ 

```
CREATE TABLE `ResultB` (
  `resultRef` int(11) NOT NULL,
  `image` varchar(20) NOT NULL,
  `id` int(11) NOT NULL auto_increment,
  `heading` varchar(15) NOT NULL,
  PRIMARY KEY (`id`),
  KEY `resultRef` (`resultRef`)
) --
```
![](_page_28_Picture_1.jpeg)

```
class Resultat {
  protected $_intitulé;
  private $_resultatConcret;
 protected $ table;
```
 public function \_\_construct(\$intitule,\$rc="unknown",\$t="inconnue") {  $$this$  > intitulé =  $$initial$ ;  $$this$  > resultatConcret = \$rc;  $$this->$  table = \$t; }

```
 public static function read($id)
  { Database::connect();
   $query = "SELECT * FROM resultat WHERE id = '".$id."'";
  sans = my\cdot sql fetch assoc(mysql query(squery);
  $i = $ans['initial\'{e}<sup>"</sup>];
  $t = $ans['table'];
  \text{Src} = \text{Sans}["resultatConcret"];
  Database::disconnect();
   return new Resultat($i,$rc,$t);
 }
```
![](_page_29_Figure_1.jpeg)

```
public function display()
```

```
 {
 \text{Sres} = \text{Sthis} > \text{intitulé};if ($this-> table == "inconnue") {
            return $res;
    }
   else {
   return $res . " est de type " . $this-> table ;
 }
 }
```
![](_page_30_Figure_1.jpeg)

class ResultatAView extends Resultat

```
 private $_resultatRef;
 private $_procstockA;
 private $_contents;
```
{

 public function \_\_construct(\$intitulé,\$resultatRef,\$procstockA="rien", \$contents="rien")

```
 {
   $this->_intitulé=$intitulé; //par héritage pour php, jointure pour bd
  $this > resultatRef = $resultatRef;
  \theta sthis-> procstockA = \thetaprocstockA;
  \text{5 this} > \text{contents} = \text{Scontents};parent:: construct("intit");
 }
public static function read($id)
 { …
    $query = "SELECT * FROM resultataview WHERE id = '".$id."'";
 ...
     return new ResultatAView($intitule,$ref,$pa,$c);
  }
```
![](_page_31_Figure_1.jpeg)

### Utilisation

```
function getResult($id)
```

```
{
  Database::connect();
  $query = "SELECT * FROM resultat WHERE id LIKE '".$id."'";
sans = my\cdot sql fetch assoc(mysql query(squery);
$i = $ans['initial\'{e}"];
$t = $ans['table'];
 $rc = $ans["resultatConcret"];
if (t ="resultata") {
                       $tmpRes = ResultatAView::read($rc);
 }
   else if …
  else $tmpRes = Resultat::read(<math>§id</math>);Database::disconnect();
```
return \$tmpRes;

# Retour sur les Scénarios

![](_page_32_Figure_1.jpeg)

### Scenario : Vers l'architecture logicielle

![](_page_33_Figure_1.jpeg)